Документ подписан простой электронной подписью Информация о владельце: ФИО: Таныгин Максим Олегович Должность: Заведующий кафедрой Уникальный программный ключ: c581cd75563a552725439b81ebe71cb37bca10f0

МИНОБРНАУКИ РОССИИ Юго-Западный государственный университет Дата подписания: 21.09.2023 00:24:30

> УТВЕРЖДАЮ: Заведующий кафедрой информационной безопасности *(наименование ф-та полностью)*

М.О. Таныгин *(подпись, инициалы, фамилия)* «. *30* » . *августа* .2023 г.

## ОЦЕНОЧНЫЕ СРЕДСТВА для текущего контроля успеваемости и промежуточной аттестации обучающихся по дисциплине

Защищенные цифровые системы передачи информации *(наименование дисциплины)*

11.03.02 Инфокоммуникационные технологии и системы связи, профиль «Сети связи и системы коммутации»

*(код и наименование ОПОП ВО)*

Курск –  $2023$ 

# **1 ОЦЕНОЧНЫЕ СРЕДСТВА ДЛЯ ТЕКУЩЕГО КОНТРОЛЯ УСПЕВАЕМОСТИ**

## **1.1 ВОПРОСЫ ДЛЯ СОБЕСЕДОВАНИЯ**

## **Тема 1. Проблемы информационной безопасности сетей.**

1. Классификация угроз информационной безопасности автоматизированных систем.

2. Назначение и структура стека протоколов ТСР/IP. Характеристика протокола ТСР/IP с точки зрения информационной безопасности.

2. Основные цели и характерные особенности сетевых атак. Виды сетевых атак: подслушивание (sniffing), подмена доверенного субъекта (IP – spoofing), посредничество в обмене незашифрованными ключами (Man-inthe-Middle).

4. Основные цели и характерные особенности сетевых атак. Виды сетевых атак: перехват сеанса (Session hijacking), отказ в обслуживании (Denial of Service, DoS), парольная атака полного перебора (brute force attack).

5. Основные цели и характерные особенности сетевых атак. Виды сетевых атак: угадывание ключа, атаки на уровне приложений, сетевая разведка, злоупотребление доверием.

6. Основные характеристики спама и методы борьбы с ним.

7. Виды интернет- мошенничества: фишинг и фарминг и методы борьбы с ними.

8. Угрозы и уязвимости проводных корпоративных сетей.

9. Особенности построения и актуальность защиты беспроводных сетей. Виды сетевых атак: вещание радиомаяка, обнаружение WLAN, подслушивание, ложные точки доступа в сеть.

10. Особенности построения и актуальность защиты беспроводных сетей. Виды сетевых атак: отказ в обслуживании, атаки типа " человек в середине", атака подмены ARP-записей, анонимный доступ в Интернет.

11. Способы обеспечения информационной безопасности компьютерных сетей. Фрагментарный и комплексный подходы.

12. Пути решения проблем защиты информации в сети Интернет. Информационная безопасность электронного бизнеса.

## **Тема 2. Политика безопасности.**

13.Основные понятия политики безопасности. Верхний, средний и нижний уровни политики безопасности.

- 14. Структура политики безопасности организации. Базовая и специализированные политики безопасности. Процедуры безопасности.
- 15.Основные этапы разработки политики безопасности.

## **Тема 3. Технологии аутентификации.**

16. Аутентификация, авторизация и администрирование действий пользователей. Аутентификация на основе паролей.

- 17. Аутентификация на основе PIN-кода.
- 18. Строгая аутентификация. Примеры протоколов аутентификации.
- 19. Биометрическая аутентификация пользователя.
- 20. Электронные системы идентификации и аутентификации.
- 21. Комбинированные системы идентификации и аутентификации.

### **Тема 4. Технологии межсетевых экранов.**

22. Основные функции и дополнительные возможности межсетевых экранов. Политика работы МЭ.

23. Особенности функционирования межсетевых экранов на уровнях модели OSI. Варианты исполнения МЭ.

24. Основные схемы подключения межсетевых экранов.

## **Тема 5. Технологии защиты от вирусов.**

25. Понятие компьютерного вируса. Классификация вирусов.

26. Специализированные утилиты для борьбы с вредоносным ПО: антишпионы, антируткиты и антикейлоггеры.

27. Троянские программы. Виды троянских программ.

28. Компьютерные черви. Виды компьютерных червей.

29. Методы борьбы с вирусами: обнаружение, основанное на сигнатурах, обнаружение программ подозрительного поведения, метод "белого списка"

30. Методы борьбы с вирусами: обнаружение вирусов при помощи эмуляции работы программы, эвристический анализ, метод резидентных мониторов.

31. Антивирусные программы: утилита Dr. Web Curelt, программа Dr. Web., антивирус Avira AntiVir Personal, антивирус Avast! Home Edition.

32. Популярные пакеты антивирусной защиты: пакеты компании ESET(ESET NOD32 Antivirus, ESET NOD32 Smart Security), пакеты "Лаборатории Касперского" (Антивирус Касперского, Kaspersky Internet Security, Kaspersky Mobile Security).

## **Тема 6. Технологии анализа защищенности и обнаружения сетевых атак.**

33 . Концепция адаптивного управления безопасностью.

34. Средства анализа защищенности и общие требования к ним.

35. Классификация систем обнаружения атак. Компоненты и архитектура системы обнаружения атак.

36. Обзор современных средств обнаружения атак. Продукты компании Internet Security Systems. Продукты компании Cisco Systems.

## **Тема 7. Требования к системам защиты информации.**

37. Показатели защищенности средств вычислительной техники от несанкционированного доступа. Показатели защищенности межсетевых экранов.

38. Классы защищенности автоматизированных систем.

39.Основные требования и рекомендации по защите информации, составляющей служебную или коммерческую тайну, а также персональных данных. Защита конфиденциальной информации в АС и на рабочих местах пользователей ПК.

40.Требования к защите информации в локальных вычислительных сетях и при межсетевом взаимодействии. Требования к защите информации при работе с системами управления базами данных.

41.Требования к защите информации при взаимодействии абонентов с сетями общего пользования.

## **Тема 8. Аудит безопасности информационных систем.**

42. Понятие аудита безопасности информационных систем и цели его проведения. Стандарты, используемые при проведении аудита.

43. Основные этапы проведения аудита безопасности информационных систем .

44. Анализ рисков и управление рисками. Методы оценки рисков и уровня защиты информационных систем.

45. Обзор программных продуктов для анализа и управления рисками: GRAMM, RiskWath, COBRA, ПО компании MethodWare, ПО "Аван Гард".

## **Тема 9. Разработка и защита Web – сайтов.**

46. Защита информации сайта от несанкционированного доступа с помощью аутентификации.

47. Защита контента сайта от несанкционированного копирования.

48. Методы защиты сайта от DDos – атак.

## **Критерии оценки:**

**2 балла** выставляется обучающемуся, если он демонстрирует глубокое знание содержания вопроса; дает точные определения основных понятий; аргументированно и логически стройно излагает учебный материал; иллюстрирует свой ответ актуальными примерами (типовыми и нестандартными), в том числе самостоятельно найденными; не нуждается в уточняющих и (или) дополнительных вопросах преподавателя.

**1 балл** выставляется обучающемуся, если он владеет содержанием вопроса, но допускает некоторые недочеты при ответе; допускает незначительные неточности при определении основных понятий; недостаточно аргументированно и (или) логически стройно излагает учебный материал; иллюстрирует свой ответ типовыми примерами.

**0 баллов** выставляется обучающемуся, если он не владеет содержанием вопроса или допускает грубые ошибки; затрудняется дать основные определения; не может привести или приводит неправильные примеры; не отвечает на уточняющие и (или) дополнительные вопросы преподавателя или допускает при ответе на них грубые ошибки.

## **1.2 КОНТРОЛЬНЫЕ ВОПРОСЫ ДЛЯ ЗАЩИТЫ ЛАБОРАТОРНЫХ РАБОТ**

## **Лабораторная работа № 1 «Изучение существующих каналов утечки информации»**

1) Что такое технический канал утечки информации?

2) Каковы причины утечки информации?

3) Какие существуют каналы утечки информации?

4) Какие существуют способы защиты информации от утечки по техническим каналам?

**Лабораторная работа № 2** «Настройка межсетевого экрана в операционной системе Windows»

1) Что такое брандмауэр?

2) Какие бывают брандмауэры?

3) Что фиксирует журнал безопасности брандмауэра?

4) Перечислите основные требования к выбираемым средствам анализа защищенности.

5) Дайте общий обзор современных средств анализа защищенности.

**Лабораторная работа № 3** «Антивирусная программа: Kaspersky Internet Security»

1) Дайте классификацию компьютерных вирусов.

2) В чем основное отличие вирусов-сценариев от файловых вирусов?

3) Существование каких вирусов зависит от конкретной программы?

4) В чем основное отличие троянской программы от вируса. Приведите пример троянской программы.

**Лабораторная работа №4** «Анализ защищенности компьютерной сети с помощью программ GFI Languard, Network Security Scanner и XSPIDER»

1) В чем состоит концепция адаптивного управления безопасностью? Перечислите основные компоненты модели адаптивной безопасности.

2) Каков общий принцип работы средств анализа защищенности сетевых протоколов и сервисов?

3) Каков общий принцип работы средств анализа защищенности операционной системы?

4) Каковы методы анализа сетевой информации, используемые в средствах обнаружения сетевых атак?

5) Какова классификация систем обнаружения атак?

6) Перечислите основные компоненты системы обнаружения атак.

7) Каковы положительные и отрицательные стороны систем обнаружения атак на сетевом и операционном уровнях?

8) Дайте общий обзор современных средств обнаружения сетевых атак.

### **Критерии оценки:**

**6-8 баллов** (или оценка «отлично») выставляется обучающемуся, если он демонстрирует глубокое знание содержания вопроса; дает точные определения основных понятий; аргументированно и логически стройно излагает учебный материал; иллюстрирует свой ответ актуальными примерами (типовыми и нестандартными), в том числе самостоятельно найденными; не нуждается в уточняющих и (или) дополнительных вопросах преподавателя.

**4-5 балла** (или оценка «хорошо») выставляется обучающемуся, если он владеет содержанием вопроса, но допускает некоторые недочеты при ответе; допускает незначительные неточности при определении основных понятий; недостаточно аргументированно и (или) логически стройно излагает учебный материал; иллюстрирует свой ответ типовыми примерами.

**1-3 балла** (или оценка «удовлетворительно») выставляется обучающемуся, если он освоил основные положения контролируемой темы, но недостаточно четко дает определение основных понятий и дефиниций; затрудняется при ответах на дополнительные вопросы; приводит недостаточное количество примеров для иллюстрирования своего ответа; нуждается в уточняющих и (или) дополнительных вопросах преподавателя.

**0 баллов** (или оценка «неудовлетворительно») выставляется обучающемуся, если он не владеет содержанием вопроса или допускает грубые ошибки; затрудняется дать основные определения; не может привести или приводит неправильные примеры; не отвечает на уточняющие и (или) дополнительные вопросы преподавателя или допускает при ответе на них грубые ошибки.

## **2 ОЦЕНОЧНЫЕ СРЕДСТВА ДЛЯ ПРОМЕЖУТОЧНОЙ АТТЕСТАЦИИ ОБУЧАЮЩИХСЯ**

## **2.1 БАНК ВОПРОСОВ И ЗАДАНИЙ В ТЕСТОВОЙ ФОРМЕ**

### **Задания в закрытой форме**

Задание №1

Какая сетевая атака связана с превышением допустимых пределов функционирования сети ?

- 1. Отказ в обслуживании (DoS –атака).
- 2. Подслушивание (Sniffing).
- 3. Атака Man in the Middle (человек в середине).
- 4. Угадывание ключа.

#### Задание №2

Какая сетевая атака является характерной именно для беспроводных сетей ?

- 1. Вещание радиомаяка.
- 2. Подслушивание (Sniffing).
- 3. Атака Man in the Middle (человек в середине).
- 4. Отказ в обслуживании (DoS –атака).

Задание №3

Основной защитой от фишинга являются:

- 1. Фильтры.
- 2. Антивирусные программы.
- 3. Криптографические системы.
- 4. Системы видеонаблюдения.

Задание №4

Под политикой безопасности организации понимают:

1. Совокупность документированных управленческих решений, направленных на защиту информации.

- 2. Совокупность юридических законов в области защиты информации.
- 3. Процедура безопасности.
- 4. Руководство по архитектуре безопасности.

#### Задание №5

Политика удаленного доступа – это:

- 1. Специализированная политика безопасности.
- 2. Базовая политика безопасности.
- 3. Процедура безопасности.
- 4. Руководство по архитектуре безопасности.

#### Задание №6

Политики безопасности разделяют на уровни:

- 1. Верхний, средний и нижний.
- 2. Верхний и нижний.
- 3. Обобщенный и детальный.

Нет разделения на уровни.

Задание №7

Под аутентификацией понимают:

1. Процедуру проверки подлинности заявленного пользователя, процесса, устройства.

- 2. Процедуру распознавания пользователя по его идентификатору.
- 3. Процедуру предоставления субъекту определенных полномочий и ресурсов в сети.
	- 4. Регистрацию действий пользователя в сети.

Задание №8

Вероятность угадывания PIN –кода из 4 десятичных цифр за 3 попытки равна:

- 1. 0,0003.
- 2. 0,003
- 3. 0,00003.
- 4. 0,0004.

#### Задание №9

Различают следующие виды систем идентификации и аутентификации:

- 1. Электронные, биометрические и комбинированные.
	- 2. Электронные и биометрические.
	- 3. Электронные, биометрические и механические.
	- 4. Электронные, биометрические и криптографические.

#### Задание №10

Какую функцию не может выполнять межсетевой экран?

- 1. Лечение файлов, зараженных вирусами.
- 2. Фильтрация трафика.
- 3. Трансляция сетевых адресов.
- 4. Регистрация событий.

#### Задание №11

Какой межсетевой экран обеспечивает наиболее высокий уровень безопасности ?

- 1. Комплексный межсетевой экран.
- 2. Экранирующий маршрутизатор.
- 3. Шлюз сеансового уровня.
- 4. Прикладной шлюз.

#### Задание №12

Различают следующие варианты исполнения межсетевых экранов:

- 1. Программный и программно-аппаратный.
- 2. Программный и аппаратный.
- 3. Аппаратный и программно аппаратный.
- 4. Существуют только программные межсетевые экраны.

#### Задание №13

Какая вредоносная программа не размножается, но способна удаленно управлять компьютером и воровать пароли ?

- 1. Троянская программа.
- 2. Червь.
- 3. Файловый вирус.
- 4. Макровирус.

Задание №14

Какая антивирусная программа не конфликтует с другими антивирусами, но не имеет функции автоматического обновления антивирусной базы?

- 1. Dr. Web Curelt.
- 2. Kaspersky Internet Security.
- 3. Eset NOD 32 Antivirus.
- 4. Avira AntiVir Personal.

Задание №15

Какой метод выявления вируса позволяет обнаруживать только известные вирусы?

- 1. Обнаружение, основанное на сигнатурах.
- 2. Обнаружение программ подозрительного поведения.
- 3. Обнаружение вирусов при помощи эмуляции работы программы.
- 4. Эвристический анализ.

Задание №16

В чем основное отличие системы анализа защищенности от системы обнаружения атак ?

1. Системы анализа защищенности исследуют сеть и ищут уязвимости в ней, системы обнаружения атак предназначены для противодействия сетевым атакам в реальном масштабе времени.

2. Системы анализа защищенности предназначены для противодействия сетевым атакам в реальном масштабе времени, системы обнаружения атак только моделируют сетевые атаки в целях поиска уязвимостей в защите сети.

3. Системы анализа защищенности и системы обнаружения атак – это одно и то же.

4. В отличии от систем обнаружения атак системы анализа защищенности только выдают предупреждения об обнаруженных атаках, но не противодействуют им в автоматическом режиме.

Задание №17

Какой метод анализа сетевой информации не требует знаний о возможных атаках и используемых ими уязвимостях?

- 1. Статистический метод.
- 2. Экспертные системы.
- 3. Нейронные сети.
- 4. Такого метода не существует.

Задание №18

Какие системы обнаружения атак (IDS) позволяют обнаруживать новые, ранее неизвестные виды сетевых атак?

1. IDS, которые для выявления атаки используют способ - обнаружение аномального поведения.

2. Пассивные IDS.

3. Активные IDS.

4. IDS, которые для выявления атаки используют способ - обнаружение злоупотреблений.

Задание №19

Сколько существует классов защищенности средств вычислительной техники от несанкционированного доступа ?

- 1. 7.
- 2. 5.
- 3. 9.
- 4. 6.

Задание №20

Какой класс защищенности автоматизированных систем предъявляет наиболее высокие требования к информационной безопасности ?

- 1. 1А
- 2. 1Г
- 3. 3Б
- 4. 3А

#### Задание №21

Вторая группа классов защищенности автоматизированных систем включает автоматизированные системы:

1. В которых работают несколько пользователей и все они имеют одинаковые права доступа к информации.

2. В которых работают несколько пользователей и они имеют различные права доступа к информации.

3. В которых работает только один пользователь.

4. В которых работает один пользователь или несколько пользователей, имеющих одинаковые права доступа к информации.

#### Задание №22

Какой стандарт, используемый при проведении аудита, состоит из двух частей: "Практические рекомендации" и "Спецификации системы" ?

- 1. Стандарт BS7799
- 2. Стандарт ISO17799
- 3. Стандарт ISO/IEC15408
- 4. Стандарт SysTrust

#### Задание №23

Какой этап проведения аудита является первым ?

- 1. Инициирование и планирование процедуры аудита.
- 2. Сбор информации аудита.
- 3. Анализ данных аудита.
- 4. Оценка соответствия требованиям стандарта.

#### Задание №24

В каком методе анализа рисков рассчитываются минимальный и максимальный ущерб?

- 1. Оценка по верхним и нижним значениям.
- 2. Оценка рисков на этапе рассмотрения этапов вторжения.
- 3. Логарифмическая шкала.
- 4. Оценка на основе выявления слабого звена.

#### Задание №25

Какая программа предназначена для шифрования HTML – кода?

- 1. WebCrypt.
- 2. TrueCrypt.
- 3. PGP.
- 4. КРИПТОН Подпись.

Задание №26

Даны два Java – скрипта.

Первый Java – скрипт имеет вид:

<script language="JavaScript">

document.onselectstart=function(){return false}

document.onmousedown=function(){return false}

</script>

```
Второй Java – скрипт имеет вид:
<script language="JavaScript">
document.onselectstart=function(){return false}
document.oncontextmenu=function(){return false}
document.onmousedown=function(){return false}
</script>
```
Какой из рассмотренных Java – скриптов в целях защиты информации блокирует использование правой кнопку мыши ?

- 1. Второй
- 2. Первый
- 3. Первый и второй.

4. Ни один из рассмотренных Java – скриптов не блокирует правую кнопку мыши.

Задание №27

Какую из двух программ (Easy Watermark или Photoshop) можно использовать для защиты фотографии водяным знаком?

- 1. Можно использовать обе программы: Easy Watermark или Photoshop.
- 2. Только Easy Watermark.
- 3. Только Photoshop.

4. Ни одна из данных программ не позволяет установить на фотографию водяной знак.

Задание №28

Основная масса угроз приходится на:

- 1. Шпионские программы.
- 2. Троянские программы.
- 3. Черви.

Задание №29

Какой вид идентификации и аутентификации является наиболее распространённым:

- 1. Одноразовые пароли.
- 2. Постоянные пароли.
- 3. системыPKI.

Задание №30

Под какие системы вирусы распространяются наиболее динамично:

- 1. Windows.
- 2. Mac OS.
- 3. Android.

4. Linux.

Задание №31

Заключительный этап построения системы защиты:

- 1. Планирование.
- 2. Сопровождение.
- 3. Анализ уязвимых мест.
- 4. Отчётность.

Задание №32

Какие угрозы безопасности информации являются преднамеренными:

1. Открытие электронного письма, содержащего вирус.

- 2. Ошибка персонала.
- 3. Не авторизированный доступ.
- 4. Открытие сайта.
- 33. Выберите соответствие названий типов сетей устройств из приведен- ного перечня в зависимости от их масштаба:

а) муниципальная вычислительная сеть (Munitipal Area Network  $\square$ MAN);

б) территориальная вычислительная сеть (Wide Area WAN);

в) локальная вычислительная сеть <sup>[]</sup> ЛВС (Local Area Network <sup>[]</sup> LAN);

кампусная вычислительная сеть (Campus Area Network  $\Box$  CAN); г)  $\pi$ персональная вычислительная сеть (Personal Area Network <sup>[]</sup>

PAN).

34. Укажите название утилиты, пересылающей набор тестовых пакетов на удаленный компьютер и получающей от него в случае его нормальной работы ответные пакеты

- а) gong;
- б) ping;
- в) ring;
- г) gang.

35. Выберите компоненты, входящие в состав сетевого адаптера: а) постоянное запоминающее устройство с BIOS;

б) разъем для подключения кабеля;

в) контроллер аппаратных прерываний IRQ; г) кварцевый элемент тактового генератора; д) СБИС контроллера сетевого адаптера;

е) панелька для BootROM;

ж) южный мост (Input-Output Controller Hub).

36. Выберите минимальное количество настроек, необходимых для орга- низации работы компьютера настройки в сети с сетевым протоколом TCP/IP:

а) установить IP-адрес компьютера;

б) установить основной шлюз подсети данного компьютера; в) установить маску подсети, в которую входит компьютер;

г) установить IP-адрес DNS-сервера локальной сети компьютера; д) установить IPадрес почтового сервера домена;

е) установить IP-адрес прокси-сервера.

37. Выберите вариант, в котором правильно расположены в порядке воз- растания значений полосы пропускания следующие среды передачи данных  $\Box$  коаксиальный медный кабель, кабель на основе медной ви- той пары, оптоволоконный кабель:

а) коаксиальный медный кабель, кабель на основе медной "витой пары", оптоволоконный кабель;

б) оптоволоконный кабель, коаксиальный медный кабель, кабель на основе медной "витой пары";

в) кабель на основе медной "витой пары", коаксиальный медный кабель, оптоволоконный кабель.

38. Выберите ресурсы, выделяемые операционной системой сетевому адаптеру:

а) MAC-адрес адаптера;

б) порт ввода-вывода (I/O port); в)полоса пропускания канала; г) запрос прерывания IRQ;

д) диапазон адресов памяти адаптера.

Укажите вводимую в окне командной строки команду, отображаю- щую IP-адрес компьютера, работающего под операционной системой Windows:

а) cmd;

б) net;

в) ipconfig;  $\Gamma$ ) netstat.

39. Укажите преимущества использования компьютерных сетей:

а) возможность оперативной коммуникации между участниками се- ти и оперативного доступа к информации;

б) возможность совместного использования аппаратных ресурсов; в) возможность практически безграничного увеличения вычисли-

тельной производительности систем;

г) возможность организации совместной работы путем разделения прикладных программ и файлов;

д) упрощение конфигурирования и пользования операционными си- стемами и пользовательскими программами;

е) возможность централизованного управления данными и про- граммами.

40. Выберите соответствие названий и определений сетевых компонентов Windows, приведенных в списке:

а) клиент; б) протокол; в) служба; г) адаптер.

41. Драйвер сетевой платы, непосредственно взаимодействующий с сетевой платой, установленной в компьютере это…,

□ Компонент, регламентирующий правила разбиения потока информации на пакеты и правила адресации компьютеров-участников сети,

П Компонент, позволяющий подключаться к серверам сети,

□ Компонент, позволяющий выделять сетевые ресурсы на компьютере, на котором он установлен,

42. Выберите типы доступа для сетевых дисков и папок, определяемых в операционной системе Windows:

а) чтение;

б) чтение и выполнение; в) изменение;

г) запись;

д) полный доступ; е) просмотр;

ж) список содержимого папки.

43. Какой из сетевых компонентов Windows обеспечивает возможность предоставления ним сетевых ресурсов?

а) адаптер;

б) сетевой протокол; в) клиент;

г) служба.

44. Какой из сетевых компонентов Windows отвечает за адресацию узлов сети на сетевом уровне?

а) адаптер;

б) сетевой протокол; в) клиент;

г) служба.

45. Выберите правильную команду выделения на Вашем компьютере пап- ки C:\Data в общее пользование по сети с сетевым именем AllData: а) net share AllData =c:\data;

б) net share c:\data AllData; в) net use AllData = c:\data; г) net use c:\data AllData;

д) net view AllData =c:\data;

е) net view c:\data AllData.

46. Выберите команду подключения сетевого ресурса \\FS\_stud\user и отображения его как сетевого диска Z:

a) net share Z:  $\F$ s stud $\text{user}; 6)$  net share  $\F$ s stud $\text{user } Z: ; B$  net use Z:  $\langle$ Fs stud $\langle$ user;

r) net use  $\F_s_tud\user Z: \Pi$  net view  $Z: \F_s_tud\user e$  net view  $\F_s_tud\user$ Z:

47. Выберите команду, позволяющую вывести список сетевых имен рабо- тающих в данный момент компьютеров Вашей сети:

а) net computer

б) net view в) net config г) net name  $\alpha$ ) net group

48. Укажите, кто входит в группу пользователей Все в операционной си- стеме Windows:

а) все пользователи локальной сети; б) все пользователи сети предприятия;

в) все зарегистрированные в операционной системе пользователи.

49. Выберите права, которые отличают разрешение Изменение от разреше- ния Полный доступ:

а) добавлять файлы и подпапки;

б) изменять владельца сетевого ресурса; в) изменять данные в файлах;

г) изменять разрешения безопасности; д) удалять подпапки и файлы.

50. Выберите название протокола прикладного уровня, позволяющего одновременно организовывать сетевой доступ к файловым ресурсам и принтерам в Windows и Linux:

а) HTTP б) FTP

в) CIFS/SMB.

51. Укажите номера битов МАС-адреса (нумерация начинается с нуля) для каждого из его полей:

а) Поле U/L  $\Box$  уникальный в глобальном/локальном масштабе; б) Поле I/G  $\Box$ индивидуальный/групповой;

в) Поле OUA <sup>c</sup> организационно-уникального идентификатора <sup>c</sup> порядкового номера сетевого контроллера, выпускаемого организацией;

г) Поле OUI <sup>o</sup> организационно-уникального идентификатора <sup>[ кода</sup> организации, выпускающей сетевое оборудование.

52. Выберите максимальную на сегодняшний день стандартизованную скорость передачи данных по технологии Ethernet:

а) 10 Мбит/с;

б) 100 Мбит/с;

в) 1 Гбит/с;

г) 10 Гбит/с;

д) 40 Гбит/с;

е) 100 Гбит/с;

ж) 1 Тбит/с.

53. Укажите уровни модели взаимодействия открытых систем, на которых работает технология Ethernet:

а) сетевой;

б) канальный; в) прикладной;

г) транспортный;

д) представления данных; е) физический;

ж) сеансовый.

54. Укажите размеры максимального кадров Ethernet (не учитывая опцио- нальную возможность передачи гигантских кадров (Jambo Frame)):

- а) 32 байта;
- б) 64 байта;
- в) 128 байт;
- г) 256 байт;
- д) 512 байт;
- е) 1024 байта;
- ж) 1518 байт;
- з) 2000 байт.

55. Укажите размеры минимальных кадров Ethernet (не учитывая опцио- нальную возможность увеличения минимального размера кадра до 512 байт в полудуплексном режиме работы технологии Gigabit Ethernet):

а) 32 байта;

- б) 64 байта;
- в) 128 байт;
- г) 256 байт;
- д) 512 байт;
- е) 1024 байта;
- ж) 1518 байт;
- з) 2000 байт.

Укажите размер МАС-адреса: а) 2 байта;

- б) 3 байта;
- в) 4 байта;
- г) 6 байт;
- д) 8 байт.

56. Определите тип приведенных МАС-адресов (однопунктовый, групповой, широковещательный):

a)  $33:33:00:01:00:03$   $\Box$   $370...$ 

б) 00:1 с: f0:0d: 66:11 □ это... в) ff:ff:ff:ff:ff:ff  $\square$   $\exists$   $\infty$ ...

57. Определите тип кадра Ethernet (DIX, Novell 802.3, 802.3/LLC, SNAP) по байтам заголовка канального уровня:

а) 00:4F:49:02:D8:6A:00:A0:C9:83:16:16:08:00;

б) 00:A0:C9:85:17:B2:00:4F:4E:00:E5:8F:00:54:E0:E0:03;

в) 00:4F:4E:00:CD:4A:00:60:8C:41:DF:C7:00:96:AA:AA:03:00:00

:00:08:00;

г) 00:00:F8:45:13:AC:00:00:C0:02:56:AB:00:78:FF:FF.

58. Выберите неизвестную в общем случае адресную информацию при отправке пакета утилиты ping по IP-адресу назначения:

а) МАС-адрес отправителя; б) МАС-адрес получателя; в) IP-адрес отправителя; г) IP-адрес получателя.

59. Укажите, откуда коммутатор Ethernet узнаѐт МАС-адреса подключѐнных к нему компьютеров, необходимые для заполнения его таблицы МАС-адресов:

а) выполняет последовательный опрос подключѐнных компьютеров; б) "подсматривает" адрес отправителя во входящих в него пакетах; в) опрашивает все компьютеры в широковещательном режиме.

60. Укажите, какие пакеты будет захватывать Wireshark при введѐнной команде фильтра ether proto 0x0806

а) только кадры Ethernet с любыми пакетами внутри; б) только кадры Ethernet с IP пакетами внутри;

в) только кадры Ethernet с ARP-пакетами внутри.

Укажите команды (enable, config t, interface имя интерфейса), позволяющие осуществлять вход в различные режимы работы Cisco IOS:

а) войти в режим глобального конфигурирования можно коман-дой...;

б) войти в привилегированный режим можно командой...;

в) войти в режим конфигурирования интерфейса можно командой....

61. Хост имеет IP-адрес 192.168.1.47 и маску подсети 255.255.255.224. Укажите адрес подсети и широковещательный адрес подсети, в которую входит данный хост.

Укажите класс (А, В или С) следующих IP-адресов:

 $172.16.2.2$  $\mathbf{r}$ 

10.15.234.28;

192.168.5.137.  $\equiv$ 

62. B Вашей сети находится 31 компьютер. Укажите маску подсети, обеспечивающую выделение этих компьютеров в подсеть с минимально возможным числом IP-адресов

a) 255.255.255.248;

6) 255.255.255.240;

B) 255.255.255.224;

 $r)$  255.255.255.192:

д) 255.255.255.128.

63. Выберите условие, при выполнении которого хост/маршрутизатор

пересылает IP-дейтаграмму шлюзу:

a) IP-алрес отправителя  $\mathbf{H}$  $IP$ -алрес получателя приналлежат разным сетям/подсетям; б) IP-адрес отправителя и IP-адрес получателя принадлежат одной и той же сети/подсети;

64. Выберите правильное определение для максимальной единицы передачи (Maximum Transfer Unit, MTU):

а) MTU - это максимально допустимый размер заголовка IP-пакета; б) MTU - это максимально допустимый размер IP-пакета;

в) MTU - это максимально допустимое значение длины поля данных кадров канального уровня.

Выберите адрес, по которому не будут передаваться IP-дейтаграммы в Интернете:

a)  $141.25.13.48; 6) 172.31.204.1; \text{B}$ 191.15.26.147.

65. Выберите логическую операцию, которая используется для определения адреса сети/подсети из IP-адреса получателя дейтаграммы:

а) IP-алрес получателя XOR маска сети/полсети; б) IP-алрес получателя OR маска IP-адрес получателя AND маска сети/подсети. сети/подсети; в)

Укажите маску суперсети с 2000 хостами, если адрес такой сети

212.14.17.0:

a)  $255.255.255.0$ ;

 $6)$  255.255.254.0;

 $B)$  255.255.252.0;

 $r)$  255.255.248.0.

66. Укажите порядковый номер (от 1 до 5) для столбцов таблицы маршрутизации:

a) IP-адрес следующего по маршруту маршрутизатора = ...; б) метрика маршрута =  $\ldots$ 

в) адрес сети/подсети/хоста назначения = ...;

г) IP-адрес исходящего порта текущего маршрутизатора = ...; д) маска подсети назначения = ....

66. Выберите правильное утверждение об изменениях МАС- и IP-адресов в пересылаемых в составной сети сетевых пакетах при следовании их по маршруту:

а) МАС-адрес отправителя на каждом шаге изменяется, МАС-адрес получателя остаѐтся неизменным, IP-адреса остаются неизменными;

б) МАС-адрес отправителя и МАС-адрес получателя остаются неизменными на каждом шаге, IP-адреса также остаются неизменными;

в) МАС-адрес отправителя и МАС-адрес получателя изменяются на каждом шаге изменяется, IP-адреса остаются неизменными;

г) МАС-адрес отправителя и МАС-адрес получателя остаются неизменными на каждом шаге, IP-адреса изменяются;

67. Укажите, какя информация служит указателем на первый фрагмент дейтаграммы:

а) нулевое значение флага MF <sup>[]</sup> More Fragments; б) нулевое значение поля Смещение фрагмента; в) нулевое значение поля Идентификатор пакета.

> 68. В пакете, пересылаемом в локальной сети порт отправителя = 80, порт получателя = 24561. Выберите из списка тип протокола и привязку портов к клиенту и серверу:

а) протокол UDP, отправитель  $\Box$  сервер, получатель  $\Box$  клиент; б) протокол UDP, отправитель □ клиент, получатель □ сервер; в) протокол ТСР, отправитель □ сервер, получатель  $\Box$  клиент; г) протокол ТСР, отправитель  $\Box$  клиент, получатель  $\Box$  сервер.

69. Выберите, что характеризует порт транспортного уровня:

а) порт сетевого адаптера, через который хост работает с сетью; б) область памяти, связанную с сетевым приложением;

в) порт ввода-вывода, закреплѐнный за сетевым адаптером.

70. Выберите соответствия для названий стандартных служб и закреплѐн- ных за ними номеров портов: a) 80, б) 21, в) 67, г) 53, д) 25:

 $FTP \square ...$ 

- HTTP  $\Box$  ...;  $DNS \square ...$
- $DHCP \square ...$
- SMTP  $\Box$ ...

71. Команда netstat -an вывела на экран следующие строки. Укажите, какие из них описывают сокеты установленного соединения:

- а) TCP 0.0.0.0:135 0.0.0.0:0 LISTENING;
- б) TCP 109.201.253.151:3603 74.125.39.104:80 ESTABLISHED;
- в) TCP 109.201.253.151:54035 62.165.4.118:33016 TIME\_WAIT;
- 
- г) TCP 109.201.253.151:54035 90.176.90.125:11740 SYN\_RECEIVED.

72. Укажите десятичное значение, идентифицирующее UDP в поле Про- токол IPзаголовка:

а) 01;

- б) 06;
- в) 17.

73. Укажите поля, которые входят в псевдозаголовок, используемый при расчѐте контрольной суммы UDP или TCP:

а) MAC-адрес отправителя; б) MAC-адрес получателя;

в) IP-адрес отправителя; г) IP-адрес получателя; д) порт отправителя;

е) порт получателя;

ж) идентификатор протокола; з) длина пакета с заголовком.

74. Выберите, чему равняется максимальный размер сегмента для заго- ловка Ipv4 без опций и заголовка TCP длиной 28 байт:

а) 1452 байта;

б) 1460 байт;

- в) 1472 байта;
- г) 1500 байт.

75. ТСР-пакет с полем данных 500 байт имеет десятичное значение SEO#=15246, а десятичное значение АСК#=32412. Выберите, какими будут десятичные значения этих полей в ответе на данный пакет, если в нем пересылается 300 байт данных:

a) SEO#=15746, ACK#=32712; 6) SEO#=32712, ACK#=15746; b) SEO#=15747,  $ACK\# = 32713$ ; r) SEQ#=15745, ACK#=32711

76. Из захваченных пакетов сеанса TCP извлечены три пакета с флагами: а) PSH, ACK:

 $6$ ) SYN:

SYN, ACK.  $(B)$  FYN, ACK;  $\Gamma$ )

77. Укажите, какие из них относятся к:

пакетам, устанавливающим соединение, □ ...;

пакетам, передающим данные в сеансе, □ ...;

пакетам, завершающим соединение,  $\square$ ...

78. Выберите название поля заголовка ТСР, позволяющего регулировать поток данных с противоположной стороны соединения:

а) Длина заголовка; б) Окно;

в) Контрольная сумма; г) Указатель срочности.

79. Защита соединений На каком типе щифрования основан протокола IPSec

А) симметричном Б) асиметричном В) комбинированном Г) В нём не используется шифрование

80. Почему хэш вставляется в конце передаваемого по сети кадра

A) потому что он формируется аппаратно во время последовательной передачи и завершает кадр Б) потому что это позволяет минимизировать потери информации при случайных искажениях В) это упрошает разбор кадра при получении

#### Задания в открытой форме

 $1.$ Сетевое устройство, принимающее поток битов, поступающих из сети, на один из своих портов и передающее этот поток на все остальные порты это ...

2. Находятся ли в одной подсети компьютеры с IP-адресами 172.16.2.65 и 172.16.2.94, если у них маска подсети 255.255.255.224?

Электронная плата, устанавливаемая в разъем системной платы ком-3. пьютера и обеспечивающая подключение и прием-передачу данных по линиям компьютерной сети это ...

Устройство, получающее сетевые пакеты на один из своих портов и  $\overline{4}$ . передающее их на другой соответствующий порт, определяемый в зависимости от значения адреса сетевого уровня в заголовке пакета, это ...

Устройство, принимающее кадры из сети на один из своих портов и 5. передающее эти кадры на соответствующий другой порт, определяемый по МАС-адресу получателя в заголовке кадра, это ... Сеть, обеспечивающая передачу данных в пределах страны или кон-тинента, это ...

6. Определите, правильно ли следующее утверждение: в одноранговой сети под управлением Windows на каждом компьютере сети установлены и клиент для сетей Microsoft, и служба доступа к файлам и принтерам.

7. Сеть, объединяющая провайдеров услуг Интернет в одном городе,

 $\overline{3}$  ore

8. Сеть, объединяющая компьютеры компьютерного класса, это ... Сеть, объединяющая коммуникационные устройства одного человека,

 $\overline{0}$  ...

9. Сеть, объединяющая университетские компьютеры и компьютеры, находящиеся в общежитиях и других зданиях студенческого городка, это ...

Сеть, обеспечивающая передачу данных в пределах страны или кон-тинента, это

 $\ddotsc$ 

- $10.$ Сеть, объединяющая провайдеров услуг Интернет в одном городе, это ...
- 11. Режим, при котором передача и прием данных происходят одновре-менно,  $3TO...$

 $12<sub>1</sub>$ Режим, при котором передача и прием данных происходят по очереди, это ...

 $13.$ Режим, при котором происходит только передача или только прием данных, это  $\ldots$ 

14. Уровень, обеспечивающий проверку доступности передающей среды, адресацию интерфейсов сетевых устройств, реализацию механизмов определения и коррекции ошибок передачи, это ...

Уровень, обеспечивающий алресацию сетей, полсетей и рабочих станций, а  $15.$ также передачу пакетов данных из сети в сеть с выбором опти-мального маршрута к получателю, это ...

16. Уровень, обеспечивающий передачу битов данных по передающей среде, это  $\ldots$ 

17. Уровень, обеспечивающий возможность одновременной передачи отправителем нескольких потоков данных, а также обеспечивающий гаран- тированную передачу данных, это ...

18. Уровень, обеспечивающий преобразование формата данных, представляемых вышележащим уровнем, в некоторый общий формат представ-ления данных, а также шифрование и дешифрование данных, это ...

19. Уровень, обеспечивающий определение активной стороны при передаче данных, а также синхронизацию соединения с возможностью уста- новки контрольных точек, это ...

20. Уровень, предоставляющий пользовательским приложениям сетевые протоколы и службы для обеспечения передачи данных по сети, это ...

#### Задания на установление соответствия

1. Установите соответствие между указанными в списке названиями и определениями режимов передачи данных:

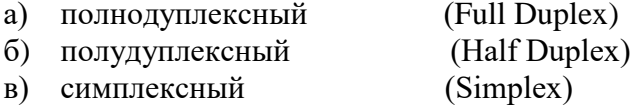

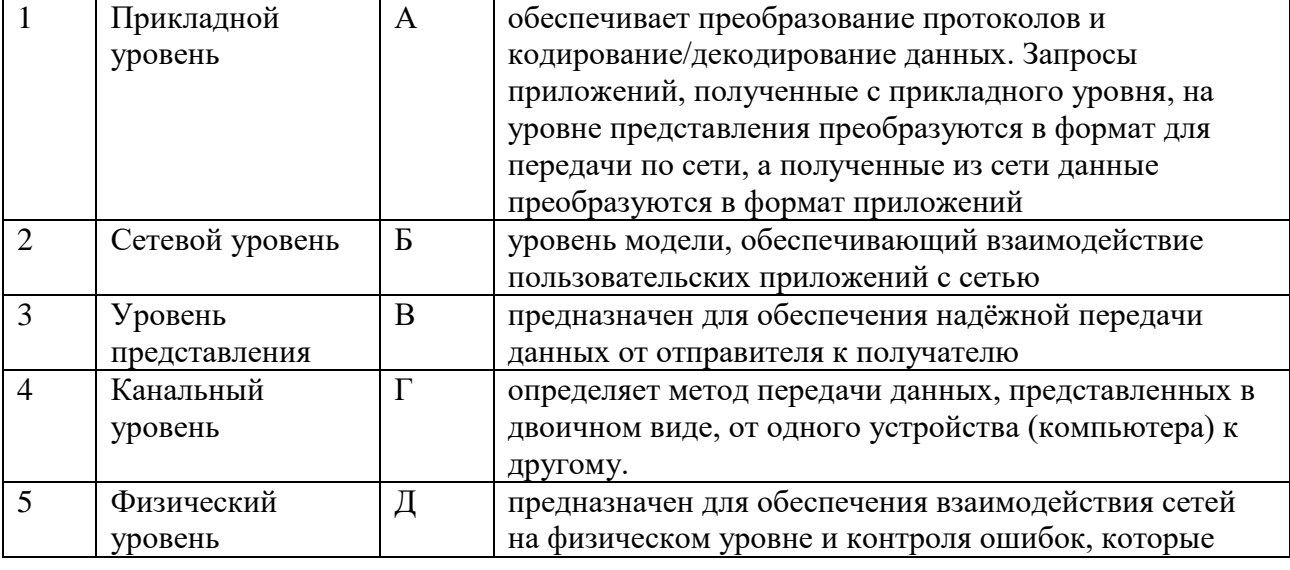

2. Выберите соответствие между названиями и определениями уровней модели OSI:

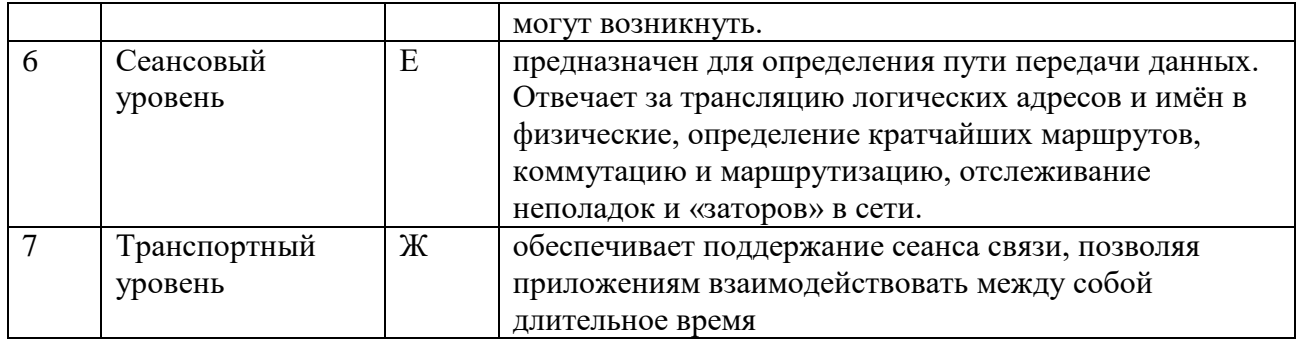

## 3. Установить соответствие топологии сети её характеристике

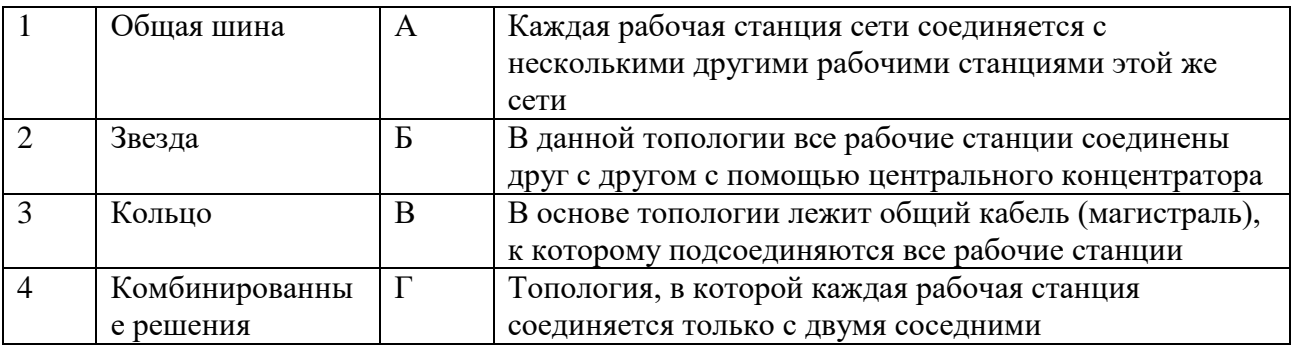

## 4. Установить соответствие названия ОС её назначению

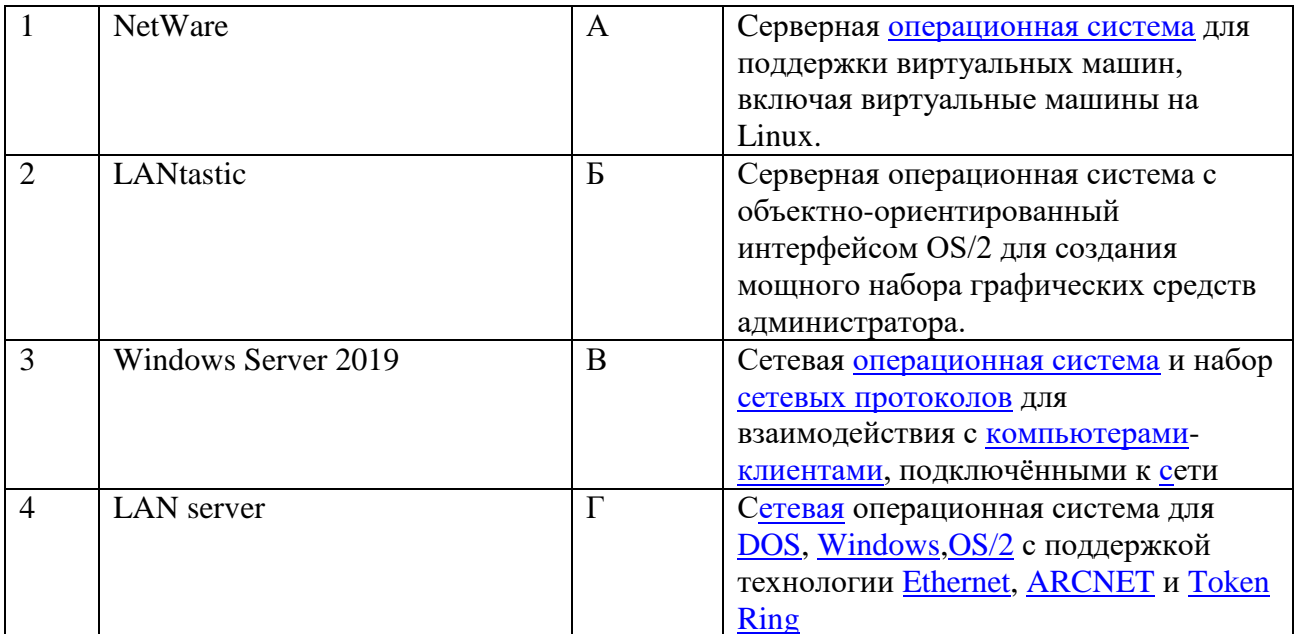

### 5. Установить соответствие между способами и видами информации

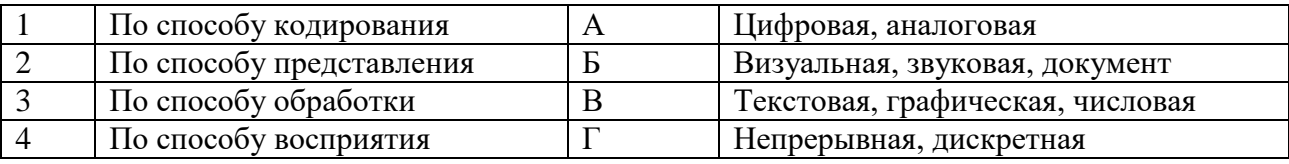

6. Установить соответствие названия протокола его назначению

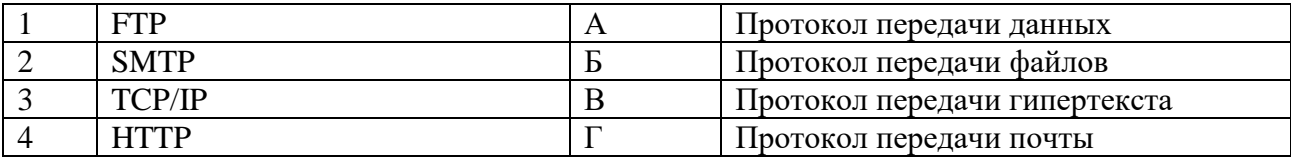

#### Задания на установление правильной последовательности

1. Расположите в правильном порядке уровни модели ISO взаимодей- ствия открытых систем (Open System Interconnect), пронумеровав уровни от нижнего до верхнего от 1  $\pi$  7:

- 1. транспортный
- 2. физический
- 3. канальный
- 4. сетевой
- 5. представления данных
- 6. прикладной
- 7. сеансовый

2. Установить этапы защиты от угроз безопасности:

1. Предоставление персоналу защищенный удаленный доступ к информационным ресурсам

2. Обеспечение безопасного доступа к открытым ресурсам внешних сетей и Internet

- 3. Защита внешних каналов передачи информации
- 4. Разработка политики информационной безопасности
- 5. Анализ угрозы безопасности

3. Установить этапы стадии исполнения компьютерных вирусов:

- 1. Выполнение деструктивных функций
- 2. Передача управления программе-носителю вируса
- 3. Поиск жертвы
- 4. Заражение найденной жертвы
- 5. Загрузка вируса в память

4. Установить этапы построения системы антивирусной защиты сети:

1. Реализация плана антивирусной безопасности

2. Проведение анализа объекта защиты и определение основных принципов обеспечения антивирусной безопасности

3. Разработка политики антивирусной безопасности

4. Разработка плана обеспечения антивирусной безопасности

5. Установить этапы построения программы обеспечения безопасности:

1. Проведение разъяснительных мероприятий и обучения персонала для поддержки требуемых мер безопасности

2. Регулярный контроль пошаговой реализации плана безопасности

- 3. Установление уровня безопасности
- 4. Формирование политики безопасности организации
- 5. Определение ценности технологических и информационных активов организации

6. Расположить параметры для группировки данных на сервере сбора информации об атаке:

1. Дата, время

- 2. Протокол
- 3. Порт получателя
- 4. Номер агента
- 5. IР-адрес атакующего
- 6. Тип атаки

7. Расположить в порядке возрастания даты разработки стандартов информационной безопасности:

- 1. ISO 27001:2005
- 2. ISO/IEC 17799
- 3. ISO/IEC 15408
- 4. «Критерии оценки доверенных компьютерных систем»

8. Расположить этапы процесса управления рисками информационной безопасности:

- 1. Классификация рисков, выбор методологии оценки рисков и проведение оценки
- 2. Анализ угроз и их последствий, определение слабостей в защите
- 3. Выбор, реализация и проверка защитных мер
- 4. Оценка остаточного риска
- 5. Идентификация активов и ценности ресурсов, нуждающихся в защите
- 6. Выбор анализируемых объектов и степени детальности их рассмотрения
- 9. Расположить этапы проведения аудита информационной безопасности:

1. Разработка рекомендаций по повышению уровня защиты автоматизированной системы

- 2. Анализ полученных данных
- 3. Сбор исходных данных
- 4. Разработка регламента проведения аудита

**Шкала оценивания результатов тестирования:** в соответствии с действующей в университете балльно-рейтинговой системой оценивание результатов промежуточной аттестации обучающихся осуществляется в рамках 100-балльной шкалы, при этом максимальный балл по промежуточной аттестации обучающихся по очной форме обучения составляет 36 баллов, по очно-заочной и заочной формам обучения – 60 баллов (установлено положением П 02.016).

Максимальный балл за тестирование представляет собой разность двух чисел: максимального балла по промежуточной аттестации для данной формы обучения (36) и максимального балла за решение компетентностноориентированной задачи (6).

Балл, полученный обучающимся за тестирование, суммируется с баллом, выставленным ему за решение компетентностно-ориентированной задачи.

Общий балл по промежуточной аттестации суммируется с баллами, полученными обучающимся по результатам текущего контроля успеваемости в течение семестра; сумма баллов переводится в оценку по 5-балльной шкале следующим образом:

Соответствие 100-балльной и 5-балльной шкал

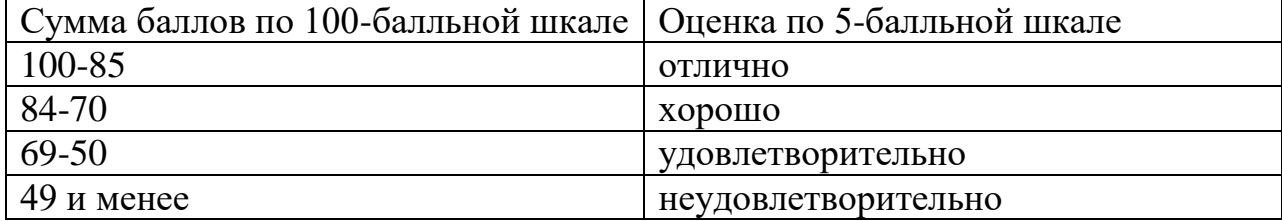

## **2.2 КОМПЕТЕНТНОСТНО-ОРИЕНТИРОВАННЫЕ ЗАДАЧИ**

Компетентностно-ориентированная задача № 1

Создать топологию, состоящую из маршрутизатора, к которому подключены 2 компьютера. Между ПК 1 и маршрутизатором подсеть 172.16.0.0, ПК 2 и маршрутизатором подсеть 192.168.0.0. Проверить доступность компьютеров (ПК) с помощью команды ping. Создать Access list, запрещающий прохождений icmp-пакетов из подсети 192.168.0.0. Выполнить команду ping с ПК 1 на ПК 2 и с ПК2 на ПК 1.

Компетентностно-ориентированная задача № 2

Файловый архив емкостью 412 Мб скачивается 20 минут. Соответствует ли действительности заявленная скорость провайдера в 35 Мбит/с.

Компетентностно-ориентированная задача № 3

Определите информационный объём сообщения в байтах, если в греческом алфавите 24 буквы и сообщение на греческом языке, содержащее 150 символов, было записано в коде Unicode.

Компетентностно-ориентированная задача № 4

Сколько времени будет скачиваться архив емкостью 500 Мб при скорости 50 Мбит/с.

Компетентностно-ориентированная задача № 5

Для кодирования последовательности, состоящей из букв А, Б, В, Г и Д, используется неравномерный двоичный код.

Для букв А, Б, В и Г использованы кодовые слова:

А-111

Б-110

В-101

Г-100

Определите, каким кодовым словом может быть закодирована буква Д.

(Код должен удовлетворять свойству однозначного декодирования. Если можно использовать более одного кодового слова, указать кратчайшее).

Компетентностно-ориентированная задача № 6

Определить минимальную длину кодового слова с возможностью исправления 3-х кратных ошибок при кодировании информации длиной 8 бит.

### Компетентностно-ориентированная задача № 7

Рассчитать коэффициент Танимото и коэффициент корреляции и определить эффективность поиска страниц, связанных с разработками и публикациями в России в 2019 г. материалов по антивирусным программам в информационно-поисковых системах Google и Яндекс.

### Компетентностно-ориентированная задача № 8

Рассчитать коэффициент Танимото и коэффициент корреляции и определить эффективность поиска страниц, связанных с разработками и публикациями в США в 2019 г. материалов по антивирусным программам в информационно-поисковых системах Rambler и Google.

#### Компетентностно-ориентированная задача № 9

Рассчитать коэффициент Танимото и коэффициент корреляции и определить эффективность поиска страниц, связанных с разработками и публикациями в ФРГ в 2019 г. материалов по документальным БД в Internet в информационно-поисковых системах Яндекс и Google.

Компетентностно-ориентированная задача № 10

Рассчитать коэффициент Танимото и коэффициент корреляции и определить эффективность поиска страниц, связанных с разработками и публикациями в России в 2019 г. материалов по документальным БД в Internet в информационно-поисковых системах Яндекс и Rambler.

**Шкала оценивания решения компетентностно-ориентированной задачи**: в соответствии с действующей в университете балльно-рейтинговой системой оценивание результатов промежуточной аттестации обучающихся осуществляется в рамках 100-балльной шкалы, при этом максимальный балл по промежуточной аттестации обучающихся по очной форме обучения составляет 36 баллов, по очно-заочной и заочной формам обучения – 60 (установлено положением П 02.016).

Максимальное количество баллов за решение компетентностноориентированной задачи – 6 баллов.

Балл, полученный обучающимся за решение компетентностноориентированной задачи, суммируется с баллом, выставленным ему по результатам тестирования. Общий балл промежуточной аттестации суммируется с баллами, полученными обучающимся по результатам текущего контроля успеваемости в течение семестра; сумма баллов переводится в оценку по 5-балльной шкале следующим образом:

Соответствие 100-балльной и 5-балльной шкал

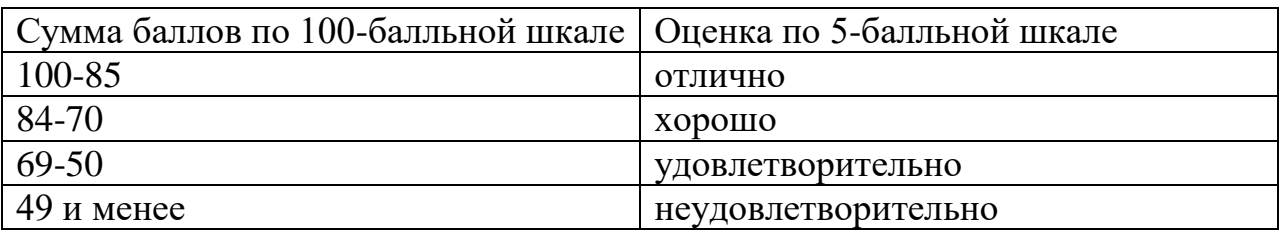

**Критерии оценивания решения компетентностно-ориентированной задачи** (нижеследующие критерии оценки являются примерными и могут корректироваться):

**6-5 баллов** выставляется обучающемуся, если решение задачи демонстрирует глубокое понимание обучающимся предложенной проблемы и разностороннее ее рассмотрение; свободно конструируемая работа представляет собой логичное, ясное и при этом краткое, точное описание хода решения задачи (последовательности (или выполнения) необходимых трудовых действий) и формулировку доказанного, правильного вывода (ответа); при этом обучающимся предложено несколько вариантов решения или оригинальное, нестандартное решение (или наиболее эффективное, или наиболее рациональное, или оптимальное, или единственно правильное решение); задача решена в установленное преподавателем время или с опережением времени.

**4-3 балла** выставляется обучающемуся, если решение задачи демонстрирует понимание обучающимся предложенной проблемы; задача решена типовым способом в установленное преподавателем время; имеют место общие фразы и (или) несущественные недочеты в описании хода решения и (или) вывода (ответа).

**2-1 балла** выставляется обучающемуся, если решение задачи демонстрирует поверхностное понимание обучающимся предложенной проблемы; осуществлена попытка шаблонного решения задачи, но при ее решении допущены ошибки и (или) превышено установленное преподавателем время.

**0 баллов** выставляется обучающемуся, если решение задачи демонстрирует непонимание обучающимся предложенной проблемы, и (или) значительное место занимают общие фразы и голословные рассуждения, и (или) задача не решена.